УДК 519.711.3

# **ИССЛЕДОВАНИЕ ПОВЫШЕНИЯ БЫСТРОДЕЙСТВИЯ КОМПЬЮТЕРОВ В СЕТЯХ С ИСПОЛЬЗОВАНИЕМ ЧАСТНЫХ ОБЛАКОВ**

#### **А.А. Воронцов<sup>1</sup>**, **В.Н. Шачнев<sup>2</sup>**

 $1$ доцент кафедры "Вычислительные машины и системы", к.т.н., Пензенский Государственный Технологический Университет, г. Пенза, Россия, e‐mail: aleksander.vorontsov@gmail.com

2 студент гр. 19ИВ1м, Пензенский Государственный Технологический Университет, г. Пенза, Россия, e‐mail: anynazar@yandex.ru

**Аннотация.** Целью работы является проведение исследований изменения быстро‐ действия при удаленном подключении по сети интернет к рабочему столу виртуальной машины частного облака Пензенского государственного технологического универси‐ тета. В работе выполнен анализ изменения быстродействия оперативной памяти и про‐ цессора трех компьютеров с качественно различными конфигурациями устройств. Было показано, что после подключения к удаленному рабочему столу виртуальной машины производится снижение загрузки процессоров и увеличение загрузки оперативной па‐ мяти.

*Ключевые слова: соленоид, удаленный рабочий стол, виртуальная машина, ис‐ следование быстродействия, облачные технологии, частное облако.*

## **RESEARCH OF INCREASING COMPUTER HIGH SPEEDS IN NETWORKS USING PRIVATE CLOUDS**

#### **A.A. Vorontsov1**, **V.N. Shachnev2**

1 lecturer of department "Computers and Systems", Ph.D., Penza State Technological Univer‐ sity, s. Penza, Russia, e-mail: aleksander.vorontsov@gmail.com <sup>2</sup>student, gr.19IV1m, Penza State Technological University, s. Penza, Russia, e-mail: anynazar@yandex.ru

**Abstract.** The aim of the work is to conduct research on changes in performance when connecting remotely via the Internet to the desktop of a private cloud virtual machine at Penza State Technological University. In the work, an analysis is made of the change in the speed of RAM and the processor of three computers with qualitatively different device configurations. It was shown that after connecting to the remote desktop of the virtual machine, the proces‐ sor load is reduced and the memory load is increased.

*Keywords: R*emote *Desktop, a virtual machine, the performance study, cloud, private cloud.*

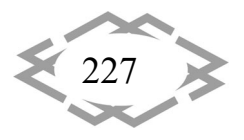

Введение. На сегодняшний день не более 15% отечественных организаций на практике применяют облачные технологии (ОТ) в целях оптимизации своих IT-инфраструктур. По прогнозам международной исследовательской и консалтинговой компании, занимающейся изучением мирового рынка информационных технологий и телекоммуникаций International Data Corporation, к 2018 году мировые инвестиции в рынок публичных облачных сервисов составят 127,5 миллиардов долларов, что в шесть раз больше прогнозируемого роста глобального IT-рынка [1]. Россия по внедрению ОТ по состоянию на 2011 год занимала 34-е место с показателем 250 миллионов долларов [2]. Однако возможность их использования в образовательном процессе, частных компаниях, фирмах и организациях может позволить в ближайшее время качественно улучшить текущие показатели.

Облачные технологии - это различные аппаратные и программные средства, которые предоставляются пользователю для реализации своих целей, задач, проектов. Все операции с данными происходят не на компьютере пользователя, а на сервере в сети[3-9].

Существует три вида услуг, предоставляемых пользователю или клиенту с помощью облачных технологий:

1. инфраструктура как услуга (laaS) - предоставление клиенту вычислительных ресурсов по его запросу, на которых клиент имеет возможность запустить и развернуть произвольное программное обеспечение, включающее в себя приложения и операционные системы.

2. платформа как услуга (PaaS) – предоставление облачной платформы для развертывания программного обеспечения, поддерживаемых облачным провайдером.

3. программное обеспечение как услуга (SaaS) - предоставление в пользование заказчику приложений, развернутых на облачной инфраструктуре провайдера.

Каждая из услуг может быть реализована в сфере образования, последняя из них (SaaS), уже эффективно реализуется в частном облаке Пензенского государственного технологического университета (ПензГТУ) в образовательном процессе. Для реализации этой услуги на сервере создаются виртуальные машины, содержащие программное обеспечение, необходимое студенту в процессе обучения.

Цель работы. В процессе работы, быстродействие устройства, с которого пользователь подключается к виртуальной машине изменяется. Исследованию изменения быстродействия при работе с виртуальными машинами частного облака ПензГТУ является целью работы.

Материал и результаты исследований.

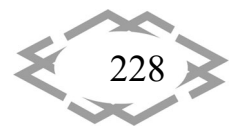

Для работы с частным облаком ПензГТУ необходимо устройство с воз‐ можностью выхода с него в интернет (браузер), наличие на нем подключе‐ ния к глобальной сети и установленного сертификата (для удаленного под‐ ключения). Подключение к частному облаку ПензГТУ осуществляется при введении пользователем своих идентификаторов на странице https://rds‐ gateway.psta.ru/rdweb (рисунок 1).

После процедуры регистрации пользователю предоставляется воз‐ можность выбора виртуальной машины, на которой он будет работать (ри‐ сунок 2). Различия между виртуальными машинами заключаются в установ‐ ленных на них операционных системах и программном обеспечении.

Для подключения к виртуальной машине также используются иденти‐ фикаторы пользователя (рисунок 3).

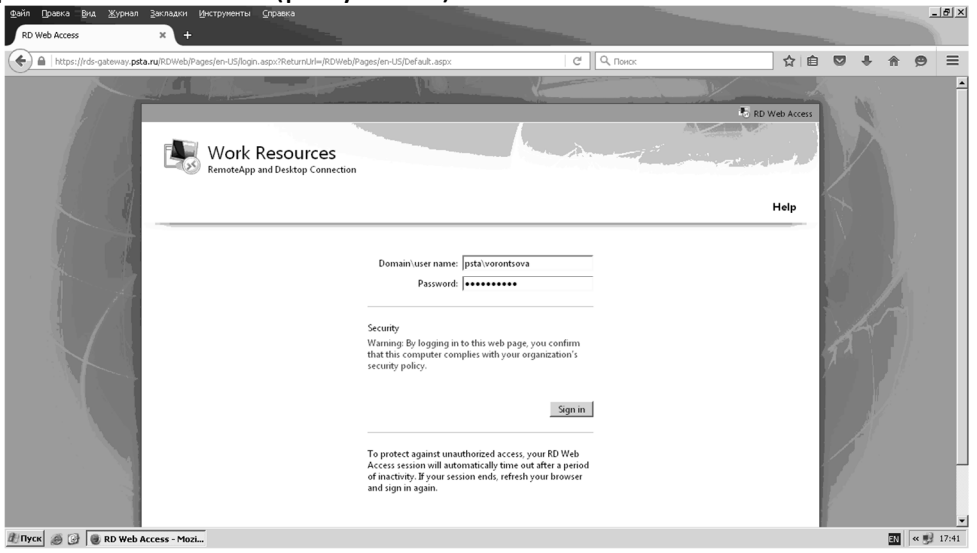

Рисунок 1 – Подключению к серверу ПензГТУ по сети Интернет

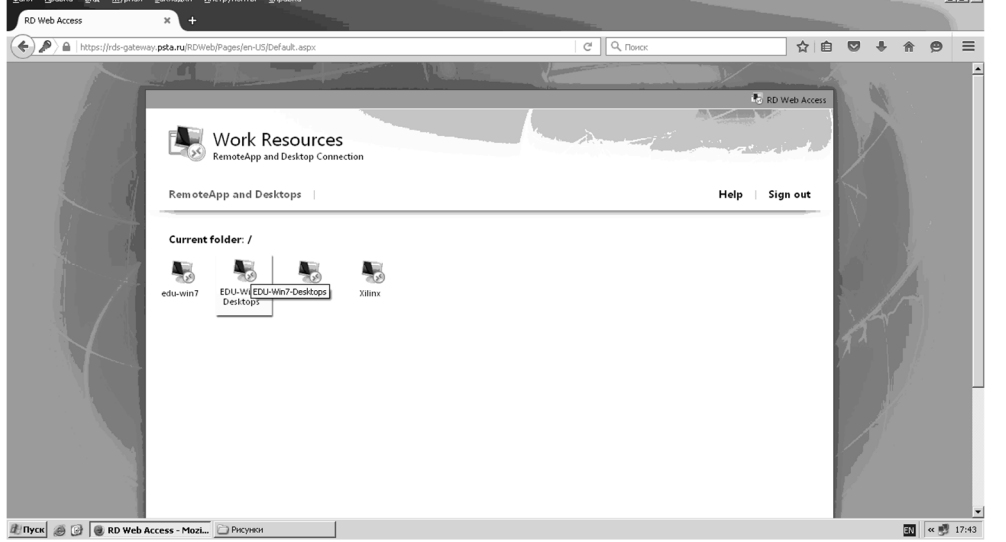

Рисунок 2 – Выбор виртуальной машины для дальнейшей работы

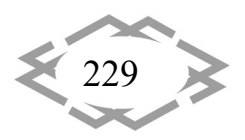

Вычислительный эксперимент по оценке изменения быстродействия компьютера при работе по сети интернет с удаленным рабочим столом виртуальной машины частного облака ПензГТУ выполнялся на трех компьютерах, качественно отличающихся друг от друга по конфигурации.

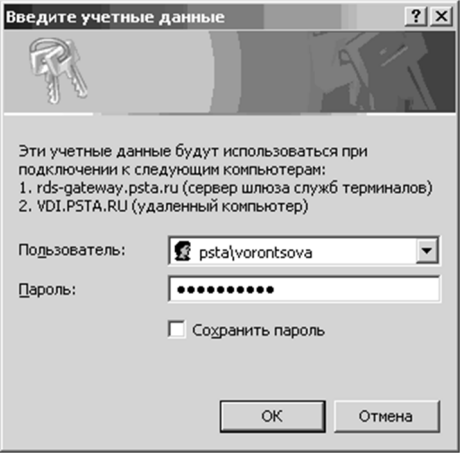

Рисунок 3 - Ввод идентификаторов для подключения к виртуальной машине ПензГТУ

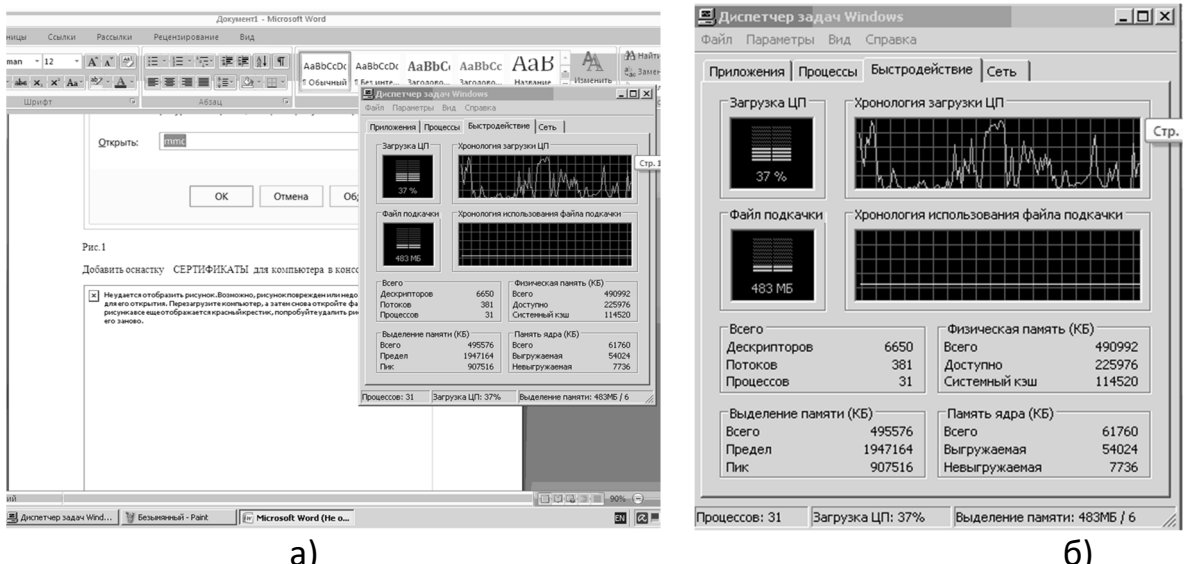

Рисунок 4 – Результаты первого эксперимента по определению быстродействия компьютера до подключения компьютера к удаленному рабочему столу:

а) рабочий стол компьютера; б) увеличенное изображение загрузки устройств

Первый вычислительный эксперимент выполнялся на относительно "слабом" компьютере под управлением 32 разрядной ос Windows XP с одноядерным процессором Intel(R) Celeron(R) 2.80Ghz, оперативной памятью DDR емкостью 512 мб, интегрированной видеокартой содержащей 96.0 mб видеопамяти и жестким диском емкостью 80Гб. Работа на компьютере с

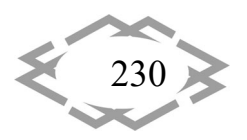

# **A CITEPTMTI'2020**

указанными характеристиками с большинством существующих на сегодняшний день приложений [1-3], крайне утомительна из-за постоянных длительных задержек ответа системы в процессе работы. Так, при одновременной работе с программой paint и microsoft word, в соответствии с рисунками 4а и 4б, загрузка процессора достигала 100% и составляла в среднем 37%. Для работы с указанными программами было задействовано 483 мегабайта оперативной памяти.

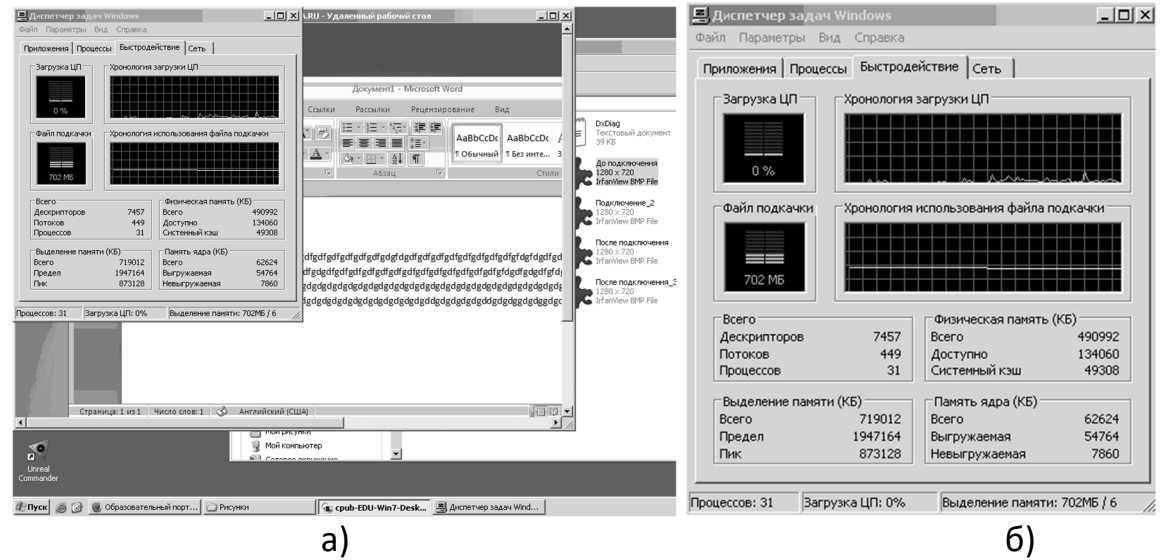

Рисунок 5 - Результаты эксперимента №1 по определению быстродействия компьютера после подключения компьютера к удаленному рабочему столу виртуальной машины win7 a) удаленный рабочий стол и б) увеличенное изображение загрузки процессора и оперативной памяти

После подключения к удаленному рабочему столу виртуальной машины с названием win7 (рисунок 5), произошло резкое снижение загрузки процессора, в среднем до 4%, то есть более чем в 9 раз даже при нескольких одновременно запущенных на виртуальной машине программах. Загрузка оперативной памяти с использованием файлов подкачки составила 702 мегабайта, то есть увеличилась примерно на 45%.

Увеличение загрузки оперативной памяти связано с увеличением количества обрабатываемых процессов. Для того чтобы объяснить причину резкого снижения загрузки процессора, рассмотрим быстродействие самой виртуальной машины при запуске в ней нескольких программ одновременно.

Так, при одновременном запуске программ компас-график 3d 16 версии, текстового редактора word и проигрывателя windows media (рисунок 3), загрузка процессора виртуальной машины составила в среднем 2% при загрузке оперативной памяти 1,59гб. При этом, загрузка процессора и оперативной памяти компьютера пользователя остались практически неизменными.

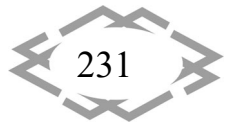

Анализ рисунков 4 и 5, позволяет сделать вывод, что все вычисления выполняются на сервере, а по сети интернет передаются лишь результаты вычислений, произведенных на виртуальной машине. Этим и обусловлено резкое снижение загрузки процессора устройства пользователя. Это также означает, что пользователь имеет возможность с программным обеспечением, работа которых из-за системных требований не возможна на устройстве пользователя.

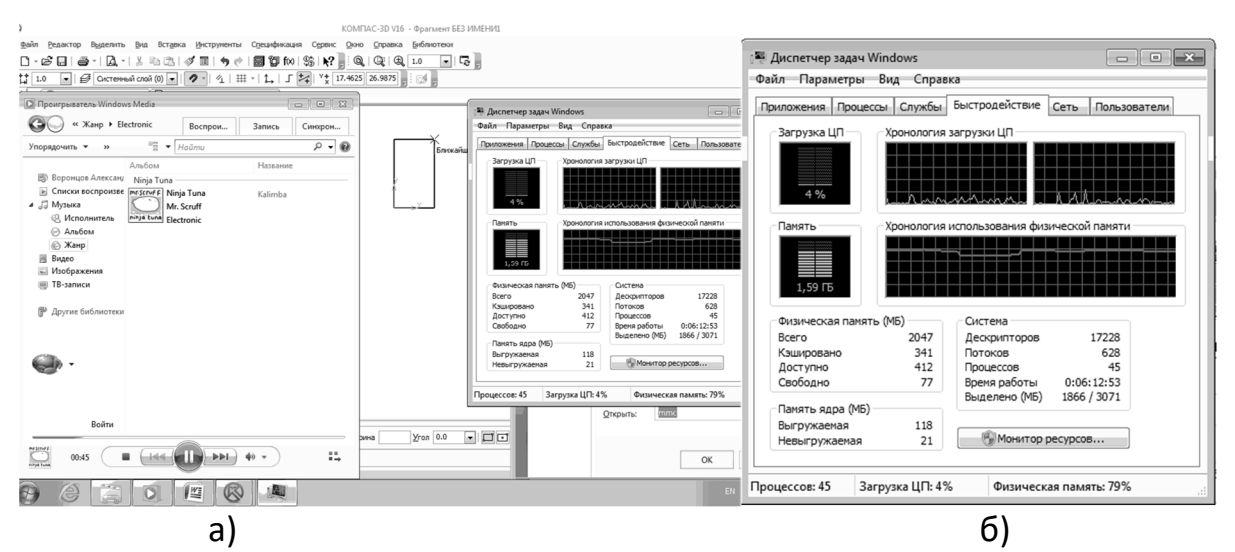

Рисунок 6 – Результаты эксперимента №1 по определению быстродействия компьютера после подключения компьютера к удаленному рабочему столу виртуальной win7 a) удаленный рабочий стол и б) увеличенное изображение загрузки процессора и оперативной памяти виртуальной ма-

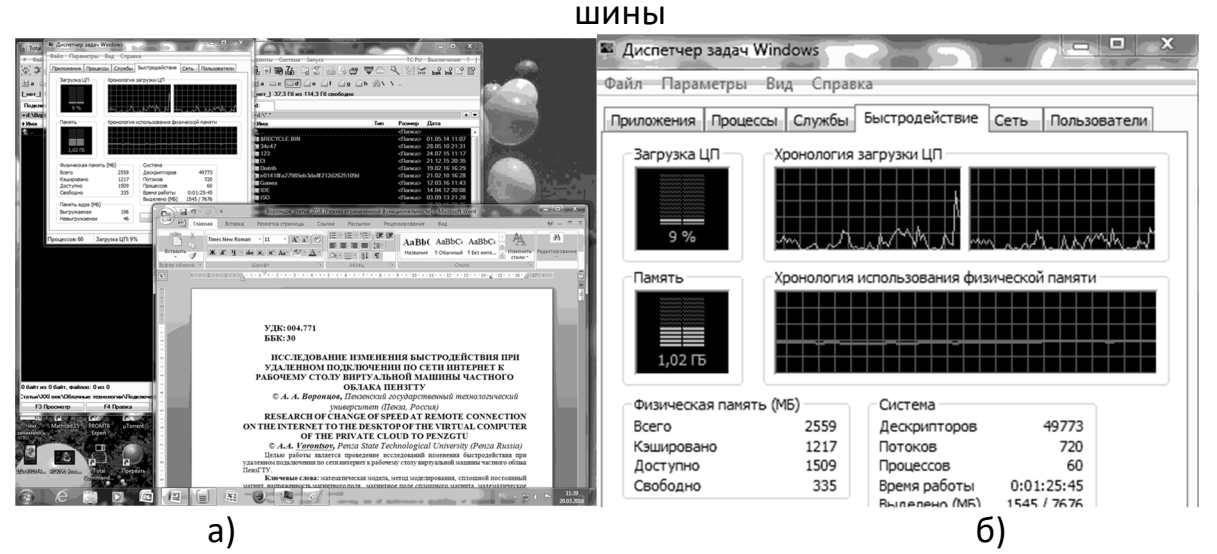

Рисунок 7 – Результаты второго эксперимента по определению быстродействия компьютера до подключения компьютера к удаленному рабочему столу а) рабочий стол компьютера и б) увеличенное изображение загрузки устройств

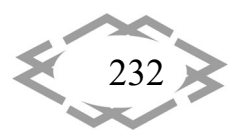

Для второго вычислительного эксперимента использовался компьютер под управлением 64 разрядной ОС Windows 7 с двухядерным процессором AMD Athlon(tm) 64 с частотой работы каждого ядра по 2ГГц (3800+), оперативной памятью DDR 2 емкостью 2 Гб, внешней видеокартой 256.0 Мб и жестким диском емкостью 500Гб. Загрузка процессора и оперативной памяти при работе в 64-разрядной ОС Windows 7 в текстовом редакторе Word 2007 и запущенном файловом менеджере Total Commander v.8.01 составляла в среднем 9% и 1,02 гигабайта соответственно (рисунок 7).

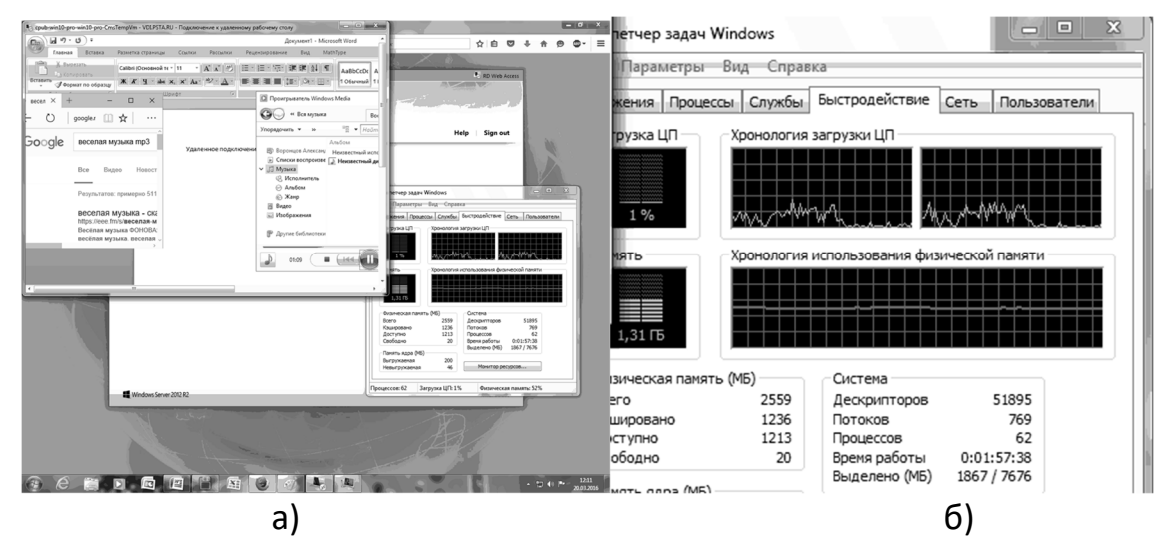

Рисунок 8 – Результаты второго эксперимента по определению быстродействия компьютера после подключения компьютера к удаленному рабочему столу а) удаленный рабочий стол и б) увеличенное изображение за-

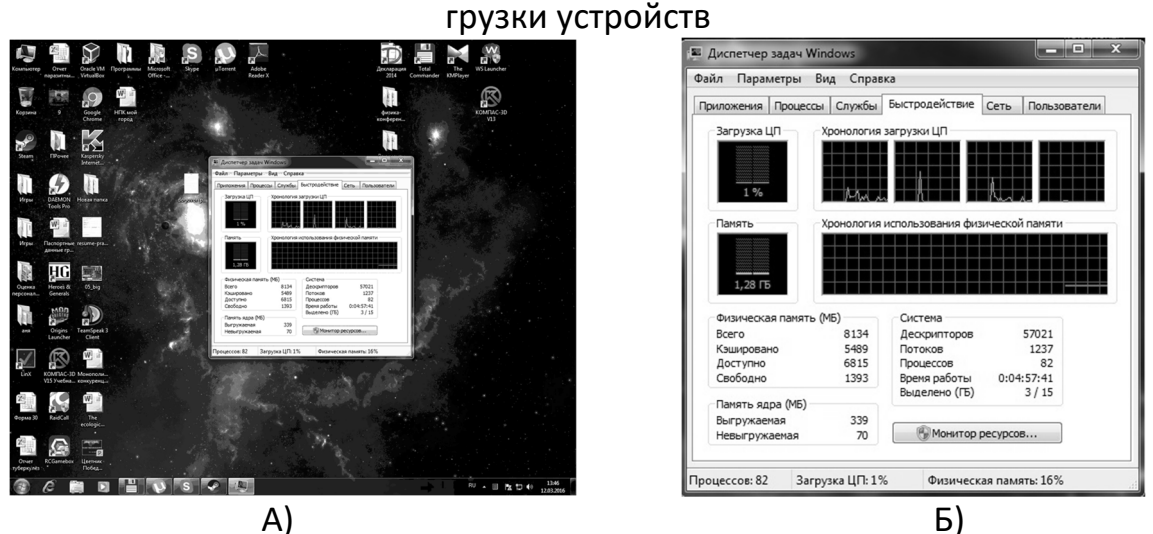

Рисунок 9 – Результаты эксперимента №3 по определению быстродействия до подключения компьютера к удаленному рабочему столу компьютера а) рабочий стол компьютера и б) увеличенное изображение загрузки устройств

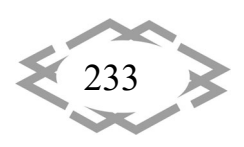

#### CITEPTMTI'2020 ИТ проектирования, моделирования, дизайна, WEB

После подключения к виртуальной машине и запуска текстового редакторе Word 2007 в ней (а не на ПК пользователя), а также браузера и проигрывателя Windows Media (рисунок 8), загрузка процессора резко снизилась в среднем до 1% (в 9 раз), а оперативной памяти увеличилась до 1,31Гб (приблизительно на 30%). То есть полученные в результате второго эксперимента результаты качественно совпадают с результатами первого эксперимента.

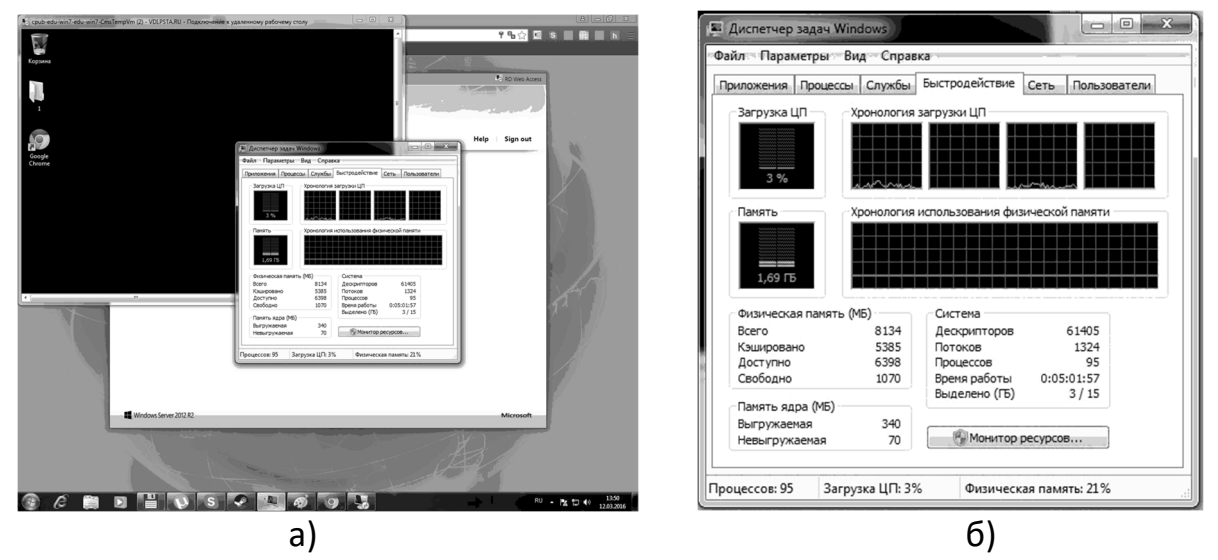

Рисунок 10 – результаты эксперимента №3 по определению быстродействия после подключения компьютера к удаленному рабочему столу а) удаленный рабочий стол и б) увеличенное изображение загрузки процессора и оперативной памяти

Третий вычислительный эксперимент выполнялся на компьютере, содержащем четырехядерный процессор AMD A8 6600К, с частотой работы каждого ядра по 4,2 ГГц; видеокарту Radeon HD 7750 (3 Гб видеопамяти), оперативной памятью DDR3 емкостью 8 Гб фирмы Kingston, с частотой работы 800МГц и жесткий диск емкостью 5 Тб.

Загрузка процессора и оперативной памяти до подключения к удаленному рабочему столу виртуальной машины частного облака ПензГТУ составляли в среднем 2% и 1,28Гб соответственно (рисунок 9). После подключения (рисунок 10) загрузка процессора немного снизилась, но в среднем также составила 2%, загрузка оперативной памяти увеличилась до 1,69 Гб, то есть приблизительно на 32%.

Вывод. Таким образом, на основании вышеизложенного можно сделать следующие выводы работа с удаленными рабочими столами виртуальных машин частного облака наиболее эффективна на устройствах старых и устаревающих модификаций с возможностью подключения к сети Интер-

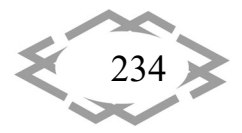

нет. Независимо от характеристик устройства пользователя, в процессе работы с частным облаком происходит снижение загрузки процессора и увеличение загрузки оперативной памяти. Не зависимо от параметров устройства, с помощью которого производится подключение, облачные технологии позволяют пользователю работать с программным обеспечением, как отсутствующем на устройстве пользователя, так и работа с которым была бы невозможна из-за высоких системных требований.

В заключении необходимо отметить про скорость интернет-соединения и израсходованный трафик. 1.Входящая скорость интернет соединения для трех вычислительных экспериментов составляла 9056Кбит/сек, 2596 Кбит/сек и 9,9Мбит/сек, а исходящая - 10519 Кбит/сек, 3254 Кбит/сек и 2,81 Мбит/сек соответственно. 2. За время работы с виртуальными машинами (около 1 часа работы) было израсходовано приблизительно 50 Мегабайт Интернет-траффика.

## **ЛИТЕРАТУРА**

1. Воронцов А.А. Исследование изменения быстродействия при удаленном подключении по сети интернет к рабочему столу виртуальной машины частного облака ПензГТУ. XXI век: итоги прошлого и проблемы настоящего плюс. 2016. № 3 (31). С. 173-178.

2. Мартышкин А.И., Бикташев Р.А., Воронцов А.А.Численный метод для определения пропускной способности приоритетного потока заявок в многопроцессорной системе с общим диспетчером задач по каждому конкретному типу приоритета. XXI век: итоги прошлого и проблемы настоящего плюс. Пенза: ПензГТУ. - 2014. № 3 (19). С. 137-145.

3. Прошкин В.Н. Конструкторско-технологические способы совершенствования магнитострикционных преобразователей линейных перемещений для специальных условий эксплуатации: Дис....канд. техн. наук. - Астрахань, 2007. - 229 с.

4. Воронцов, А.А. Двумерная модель формирования сигнала воспроизведения магнитострикционного наклономера / Ю.Н. Слесарев, А.А. Воронцов // Известия Пензенского государственного педагогического университета. Физико-математические и технические науки. - 2012. - № 30. - С. 462-466.

5. Воронцов, А.А. Математическое моделирование магнитных полей двухкоординатных магнитострикционных наклономеров, содержащих кольцевой или сплошной постоянный магнит / Ю.Н. Слесарев, А.А. Воронцов, Э.В. Карпухин // Известия Пензенского государственного педагогического университета. Физико-математические и технические науки. - 2012. - № 30. С. 467-472.

6. Воронцов А.А. Моделирование магнитной системы конструкций двухкоординатных магнитострикционных наклономеров с расположением магниточувствительных элементов под углом 90 градусов / Ю.Н. Слесарев, А.А. Воронцов, С.В. Родионов, А.М. Зелик // В сб.: Новое слово в науке: перспективы развития Сборник материалов международной научно-практической конференции. Чебоксары, 2014. С. 238 - 240.

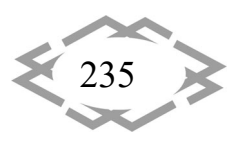

7. Прецизионные сплавы. Справочник /Под ред. Молотилова Б.В. ‐М.: Металлур‐ гия, 1983.‐439 с.

8. Слесарев Ю.Н. Реверсивные методы записи для оптических дисковых накопите‐ лей: Дис….д‐ра техн. наук. – Пенза, 2004. – 342 с.

9. Воронцов А.А. Математическое моделирова‐ние магнитных полей в двухкоор‐ динатных магнито‐стрикционных наклономерах: Дис….канд. техн. наук. – Пенза, 2013. – 160 с.

УДК 624.042

# **ИСПОЛЬЗОВАНИЕ ДИНАМИЧЕСКИХ ХАРАКТЕРИСТИК ПРИ ФОРМООБРАЗОВАНИИ, КОНСТРУИРОВАНИИ И ДИАГНОСТИКЕ СЛОЖНЫХ СООРУЖЕНИЙ, МАССИВОВ И СРЕД**

#### **Кулябко В.В.**

Доктор технических наук, профессор кафедры металлических, деревянных и пластмас‐ совых конструкций, Государственное высшее учебное заведение «Приднепровская гос‐ ударственная академия строительства и архитектуры», г. Днепр, Украина, e-mail: vvkulyabko@gmail.com

**Аннотация.** В работе рассматриваются новые возможности, связанные с использо‐ ванием динамических характеристик строительных конструкций зданий, сооружений, оснований, сред. Предлагаются алгоритмы для предпроектного формообразования, конструирования, альтернативных уточняющих нелинейных расчётов. Даны также пред‐ ложения по диагностике, динамической паспортизации технического состояния объек‐ тов. Это позволяет в ходе ускоренных динамических испытаний обнаружить повреждён‐ ный элемент. Создан (в Youtube) набор лекций‐бесед для начального дистанционного обучения статике и динамике сооружений.

*Ключевые слова: динамика конструкций, динамические модели зданий и соору‐ жений, динамические испытания, поиск повреждений объектов.*

# **USE OF DYNAMIC CHARACTERISTICS AT FORMATIONING, DESIGNING AND DIAGNOSTICS COMPLEX CONSTRUCTIONS, BASES AND FLOWS**

#### **Vladimir Kulyabko**

Doctor of technical Sciences, Professor of Department of Metal, Wood and Plastical Construc‐ tions, State Higher Educational Institution 'Prydneprovsk State Academy of Civil Engineering and Architecture', Dnepr, Ukraine, e-mail: vvkulyabko@gmail.com

**Abstract**. The paper considers new **opportunities** associated with the use of dynamic characteristics of buildings, structures, foundations, environments. Algorithms are proposed for pre-design shaping, constructioning, alternative refinement non-linear calculations. There are also proposals for diagnostics, dynamic certification of the technical condition of objects.

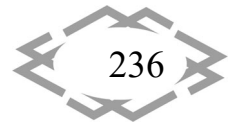